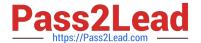

# C\_TFIN22\_67<sup>Q&As</sup>

SAP Certified Application Associate - Management Accounting with SAP ERP 6.0 EhP7

## Pass SAP C\_TFIN22\_67 Exam with 100% Guarantee

Free Download Real Questions & Answers **PDF** and **VCE** file from:

https://www.pass2lead.com/c\_tfin22\_67.html

100% Passing Guarantee 100% Money Back Assurance

Following Questions and Answers are all new published by SAP Official Exam Center

- Instant Download After Purchase
- 100% Money Back Guarantee
- 365 Days Free Update
- 800,000+ Satisfied Customers

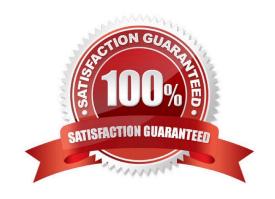

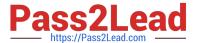

#### **QUESTION 1**

How can you set up a valuation based on a cost estimate in costing-based profitability analysis? (Choose three.)

- A. By assigning the costing variant to valuation variant.
- B. By assigning the costing key to value fields.
- C. By assigning the costing key to products.
- D. By assigning the costing key to material types.
- E. By assigning the costing variant in the costing key.

Correct Answer: CDE

#### **QUESTION 2**

Which of the following mapping types are supported in SAP NetWeaver PI? (Choose three.)

- A. Java
- B. XSLT
- C. Message Mapping
- D. .NET

Correct Answer: ABC

#### **QUESTION 3**

Suppose the financial accounting and management accounting has same number of posting period, but in financial accounting four special periods have been setup but in management accounting two special periods have been setup.

The posting in financial accounting are done for third and fourth special period then what will be the posting in management accounting?

- A. The posting will be done in the Second special period in management accounting.
- B. No posting will be done in management accounting.
- C. The posting will be done in last management accounting posting period.
- D. The posting will be done in the first special period in management accounting.

Correct Answer: A

#### **QUESTION 4**

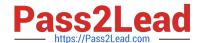

### https://www.pass2lead.com/c\_tfin22\_67.html

2024 Latest pass2lead C\_TFIN22\_67 PDF and VCE dumps Download

Which are the main elements of the Roadmap structure screen?

- A. Roadmap structure Viewing/Text area Attachments Area
- B. Roadmap structure Blueprint area Attachments Area
- C. Roadmap structure Blueprint area Go-live Area
- D. Roadmap structure Viewing/Text area Go-live Area

Correct Answer: A

#### **QUESTION 5**

You post goods to storage location. You notice that documents are missing, so you decide that the goods should not be used any further for the time being. The missing documents turn up at a later stage and you proceed with the respective posting. The goods are subsequently moved from storage location A to storage location B, which you also record in the system.

In what sequence are the three goods movements carried out?

- A. Goods receipt stock transfer transfer posting
- B. Goods receipt transfer order goods issue
- C. Goods receipt transfer posting goods issue
- D. Goods receipt transfer posting stock transfer

Correct Answer: C

C TFIN22 67 PDF Dumps C TFIN22 67 Study Guide

C TFIN22 67 Exam Questions